# $\LaTeX 2_{\mathcal{E}} \text{ for authors}$

# © Copyright 1995–2015, LATEX3 Project Team. All rights reserved.

# $30~{\rm March}~2015$

# Contents

| 1 | $\mathbf{Intr}$        | oduction 2                                  |  |  |  |  |
|---|------------------------|---------------------------------------------|--|--|--|--|
|   | 1.1                    | IATEX $2\varepsilon$ —The new IATEX release |  |  |  |  |
|   | 1.2                    | LATEX3—The long-term future of LATEX        |  |  |  |  |
|   | 1.3                    | Overview                                    |  |  |  |  |
|   | 1.4                    | Further information                         |  |  |  |  |
| 2 | Classes and packages 5 |                                             |  |  |  |  |
|   | 2.1                    | What are classes and packages?              |  |  |  |  |
|   | 2.2                    | Class and package options                   |  |  |  |  |
|   | 2.3                    | Standard classes                            |  |  |  |  |
|   | 2.4                    | Standard packages                           |  |  |  |  |
|   | 2.5                    | Related software                            |  |  |  |  |
| 3 | Commands 10            |                                             |  |  |  |  |
|   | 3.1                    | Initial commands                            |  |  |  |  |
|   | 3.2                    | Preamble commands                           |  |  |  |  |
|   | 3.3                    | Document structure                          |  |  |  |  |
|   | 3.4                    | <u>Definitions</u>                          |  |  |  |  |
|   | 3.5                    | Boxes                                       |  |  |  |  |
|   | 3.6                    | Measuring things                            |  |  |  |  |
|   | 3.7                    | Line endings                                |  |  |  |  |
|   | 3.8                    | Controlling page breaks                     |  |  |  |  |
|   | 3.9                    | Floats                                      |  |  |  |  |
|   | 3.10                   | Font changing: text                         |  |  |  |  |
|   |                        | Font changing: math                         |  |  |  |  |
|   |                        | Ensuring math mode                          |  |  |  |  |
|   |                        | Setting text superscripts                   |  |  |  |  |
|   |                        | Text commands: all encodings                |  |  |  |  |
|   |                        | Text commands: the T1 encoding              |  |  |  |  |
|   |                        | Logos                                       |  |  |  |  |
|   |                        | Picture commands                            |  |  |  |  |
|   |                        | Old commands 24                             |  |  |  |  |

| 4 | IAT <sub>I</sub> | $\mathbf{Z}\mathbf{X}$ 2.09 documents | 24 |  |  |
|---|------------------|---------------------------------------|----|--|--|
|   | 4.1              | Warning                               | 25 |  |  |
|   | 4.2              | Font selection problems               | 25 |  |  |
|   | 4.3              | Native mode                           | 26 |  |  |
| 5 | Loc              | al modifications                      | 26 |  |  |
| 6 | Problems         |                                       |    |  |  |
|   | 6.1              | New error messages                    | 27 |  |  |
|   |                  | Old internal commands                 |    |  |  |
|   | 6.3              | Old files                             | 30 |  |  |
|   | 6.4              | Where to go for more help             | 30 |  |  |
| 7 | Enj              | oy!                                   | 30 |  |  |

#### 1 Introduction

Welcome to IATEX  $2\varepsilon$ , the new standard version of the IATEX Document Preparation System.

This document describes how to take advantage of the new features of LATEX, and how to process your old LATEX documents with LATEX  $2_{\varepsilon}$ . However, this document is only a brief introduction to the new facilities and is intended for authors who are already familiar with the old version of LATEX. It is *not* a reference manual for LATEX  $2_{\varepsilon}$  nor is it a complete introduction to LATEX.

It is somewhat of an historical document now, since LATEX  $2_{\varepsilon}$  came into existence in 1994.

#### 

The previous version of LATEX was known as LATEX 2.09. Over the years many extensions have been developed for LATEX. This is, of course, a sure sign of its continuing popularity but it has had one unfortunate result: incompatible LATEX formats came into use at different sites. This included 'standard LATEX 2.09', LATEX built with the New Font Selection Scheme (NFSS), SLITEX, AMS-LATEX, and so on. Thus, to process documents from various places, a site maintainer was forced to keep multiple versions of the LATEX program. In addition, when looking at a source file it was not always clear for which format the document was written.

To put an end to this unsatisfactory situation, IATEX  $2_{\mathcal{E}}$  has been produced; it brings all such extensions back under a single format and thus prevents the proliferation of mutually incompatible dialects of IATEX 2.09. With IATEX  $2_{\mathcal{E}}$  the 'new font selection scheme' is standard and, for example, amsmath (formerly the  $\mathcal{A}_{M}\mathcal{S}$ -IATEX format) or slides (formerly the SLITEX format) are simply extensions, which may be loaded by documents using the same base format.

The introduction of a new release also made it possible to add a small number of often-requested features and to make the task of writing packages and classes simpler.

#### 1.2 LATEX3—The long-term future of LATEX

LATEX  $2\varepsilon$  is the consolidation step in a comprehensive reimplementation of the LATEX system. The next major release of LATEX will be LATEX3, which will include a radical overhaul of the document designers' and package writers' interface to LATEX.

IATEX3 is a long-term research project but, until it is completed, the project team are committed to the active maintenance of IATEX  $2_{\varepsilon}$ . Thus the experience gained from the production and maintenance of IATEX  $2_{\varepsilon}$  will be a major influence on the design of IATEX3. A brief description of the project can be found in the document ltx3info.tex.

If you would like to support the project then you are welcome to send donations to the LATEX3 Project Fund; this has been set up to help the research team by financing various expenses associated with this voluntary work of maintaining the current LATEX and developing LATEX3.

The fund is administered by The TEX Users Group and by various local user groups. Information about making donations and joining these groups is available from:

```
http://www.tug.org/lugs.html
```

The LATEX3 project has its home page on the World Wide Web at:

```
http://www.latex-project.org/
```

This page describes IATEX and the IATEX3 project, and contains pointers to other IATEX resources, such as the user guides, the TEX Frequently Asked Questions, and the IATEX bugs database.

Older articles covering aspects of the LATEX3 project are also available for anonymous ftp from the Comprehensive TeX Archive, in the directory:

```
ctan:info/ltx3pub
```

The file ltx3pub.bib in that directory contains an abstract of each of the files.

#### 1.3 Overview

This document contains an overview of the new structure and features of LAT<sub>E</sub>X. It is *not* a self-contained document, as it contains only the features of LAT<sub>E</sub>X which have changed since version 2.09. You should read this document in conjunction with an introduction to LAT<sub>E</sub>X.

Section 2 contains an overview of the new structure of IATEX documents. It describes how classes and packages work and how class and package options can be used. It lists the standard packages and classes which come with IATEX.

Section 3 describes the new commands available to authors in LATEX  $2\varepsilon$ .

**Section 4** shows how to process old LATEX documents with LATEX  $2\varepsilon$ .

Section 6 contains advice on dealing with problems you may encounter in running LATEX  $2_{\varepsilon}$ . It lists some error messages which are new in LATEX  $2_{\varepsilon}$  and it describes some of the more common problems and how to cure them, or where to find further information.

#### 1.4 Further information

For a general introduction to  $\LaTeX$ , including the new features of  $\LaTeX$ , you should read  $\LaTeX$ . A Document Preparation System by Leslie Lamport [4].

A more detailed description of the new features of IAT<sub>E</sub>X, including an overview of more than 200 packages and nearly 1000 ready to run examples, is to be found in *The IAT<sub>E</sub>X Companionsecond edition* by Frank Mittelbach and Michel Goossens [5].

Packages and programs for producing and manipulating graphics are discussed at length in *The LATEX Graphics Companion* by Michel Goossens, Sebastian Rahtz and Frank Mittelbach [1].

Solutions for publishing with LATEX on the World Wide Web are given in *The LATEX Web Companion* by Michel Goossens and Sebastian Rahtz [2].

For more information about the many new LATEX packages you should read the package documentation, which should be available from the same source as your copy of LATEX.

There are a number of documentation files which accompany every copy of LATEX. A copy of LATEX News will come out with each six-monthly release of LATEX; it will be found in the files ltnews\*.tex. The class- and package-writer's guide LATEX  $2\varepsilon$  for Class and Package Writers describes the new LATEX features for writers of document classes and packages; it is in clsguide.tex. The guide LATEX  $2\varepsilon$  Font Selection describes the LATEX font selection scheme for class- and package-writers; it is in fntguide.tex. Support for Cyrillic languages in LATEX is described in Cyrillic languages support in LATEX.

The documented source code (from the files used to produce the kernel format via latex.ltx) is now available as  $The \not\! ETEX 2_{\mathcal E} Sources$ . ] This very large document also includes an index of  $E^TEX$  commands. It can be typeset from the  $E^TEX$  file source2e.tex in the base directory, using the source files and the class file ltxdoc.cls from this directory.

For more information about T<sub>E</sub>X and L<sup>A</sup>T<sub>E</sub>X, please contact your local T<sub>E</sub>X Users Group, or the international T<sub>E</sub>X Users Group (see page 3).

### 2 Classes and packages

This section describes the new structure of LATEX documents and the new types of file: classes and packages.

#### 2.1 What are classes and packages?

The main difference between LATEX 2.09 and LATEX  $2_{\varepsilon}$  is in the commands before \begin{document}.

In IATEX 2.09, documents had *styles*, such as article or book, and *options*, such as twoside or epsfig. These were indicated by the \documentstyle command:

```
\verb|\documentstyle[|\langle options \rangle]| \{ \langle style \rangle \}|
```

For example, to specify a two-sided article with encapsulated PostScript figures, you said:

```
\documentstyle[twoside,epsfig]{article}
```

However, there were two different types of document style option: built-in options such as twoside; and packages such as epsfig.sty. These were very different, since any LATEX document style could use the epsfig package but only document styles which declared the twoside option could use that option.

To avoid this confusion,  $\LaTeX$   $2\varepsilon$  differentiates between built-in options and packages. These are given by the new \documentclass and \usepackage commands:

```
\label{eq:continuous} $$\operatorname{continuous}(\langle options \rangle) {\langle class \rangle} $$ \usepackage [\langle options \rangle] {\langle packages \rangle} $$
```

For example, to specify a two-sided article with encapsulated PostScript figures, you now write:

```
\documentclass[twoside]{article}
\usepackage{epsfig}
```

You can load more than one package with a single \usepackage command; for example, rather than writing:

```
\usepackage{epsfig}
\usepackage{multicol}

you can specify:

\usepackage{epsfig,multicol}
```

Note that  $\LaTeX 2_{\varepsilon}$  still understands the  $\LaTeX 2.09 \setminus \text{documentstyle}$  command. This command causes  $\LaTeX 2_{\varepsilon}$  to enter  $\LaTeX 2.09$  compatibility mode, which is described in Section 4.

You should not, however, use the \documentstyle command for new documents because this compatibility mode is very slow and the new features of IATEX  $2_{\mathcal{E}}$  are not available in this mode.

To help differentiate between classes and packages, document classes now end with .cls rather than .sty. Packages still end with .sty, since most LaTeX 2.09 packages work well with LaTeX  $2\varepsilon$ .

#### 2.2 Class and package options

In  $\LaTeX$  2.09, only document styles could have options such as twoside or draft. In  $\LaTeX$  2 $\varepsilon$ , both classes and packages are allowed to have options. For example, to specify a two-sided article with graphics using the dvips driver, you write:

```
\documentclass[twoside]{article}
\usepackage[dvips]{graphics}
```

It is possible for packages to share common options. For example, you could, in addition, load the color package by specifying:

```
\documentclass[twoside]{article}
\usepackage[dvips]{graphics}
\usepackage[dvips]{color}
```

But because \usepackage allows more than one package to be listed, this can be shortened to:

```
\documentclass[twoside]{article}
\usepackage[dvips]{graphics,color}
```

In addition, packages will also use each option given to the \documentclass command (if they know what to do with it), so you could also write:

```
\documentclass[twoside,dvips]{article}
\usepackage{graphics,color}
```

Class and package options are covered in more detail in *The LATEX Companion* and in  $LATEX 2_{\varepsilon}$  for Class and Package Writers.

#### 2.3 Standard classes

The following classes are distributed with LATEX:

- article The article class described in ATEX: A Document Preparation System.
- **book** The book class described in LATEX: A Document Preparation System.
- report The report class described in LATEX: A Document Preparation System.
- letter The letter class described in \( \mathbb{P}T\_{E}X: \) A Document Preparation System.
- slides The slides class described in \( \mathbb{P}T\_{E}X: \) A Document Preparation System, formerly SLITEX.
- **proc** A document class for proceedings, based on article. Formerly the proc package.
- ltxdoc The document class for documenting the IATEX program, based on article.
- **ltxguide** The document class for  $\LaTeX$   $\mathscr{L}_{E}X \mathscr{L}_{\varepsilon}$  for Authors and  $\LaTeX$   $\mathscr{L}_{E}X \mathscr{L}_{\varepsilon}$  for Class and Package Writers, based on article. The document you are reading now uses the ltxguide class. The layout for this class is likely to change in future releases of  $\LaTeX$ .
- ltnews The document class for the ATEX News information sheet, based on article. The layout for this class is likely to change in future releases of IATEX.
- minimal This class is the bare minimum (3 lines) that is needed in a LATEX class file. It just sets the text width and height, and defines \normalsize. It is principally intended for debugging and testing LATEX code in situations where you do not need to load a 'full' class such as article. If, however, you are designing a completely new class that is aimed for documents with structure radically different from the structure supplied by the article class, then it may make sense to use this as a base and add to it code implementing the required structure, rather than starting from article and modifying the code there.

New feature 1995/12/01

#### 2.4 Standard packages

The following packages are distributed with LATEX:

alltt This package provides the alltt environment, which is like the verbatim New feature environment except that \, {, and } have their usual meanings. It is 1994/12/01 described in alltt.dtx and \( \mathbb{E}T\_FX: A \) Document Preparation System.

doc This is the basic package for typesetting the documentation of LATEX programs. It is described in doc.dtx and in *The LATEX Companion*.

- fontenc This is used to specify which font encoding LATEX should use. It is described in ltoutenc.dtx.
- **graphpap** This package defines the \graphpaper command; this can be used in a picture environment.

New feature 1994/12/01

- **ifthen** Provides commands of the form 'if...then do...otherwise do...'. It is described in **ifthen.dtx** and *The*  $partial T_EX \ Companion$ .
- inputenc This is used to specify which input encoding LATEX should use. It is described in inputenc.dtx.

New feature 1994/12/01

- latexsym IATEX  $2_{\varepsilon}$  no longer loads the IATEX symbol font by default. To access it, you should use the latexsym package. It is described in latexsym.dtx and in *The IATEX Companion*; see also Section 6.
- makeidx This provides commands for producing indexes. It is described in \( \mathbb{L}T\_FX: A Document Preparation System \) and in \( The \mathbb{L}T\_FX Companion. \)
- newlfont This is used to emulate the font commands of LATEX 2.09 with the New Font Selection Scheme. It is described in *The LATEX Companion*.
- oldIfont This is used to emulate the font commands of LATEX 2.09. It is described in *The LATEX Companion*.
- **showidx** This causes the argument of each \index command to be printed on the page where it occurs. It is described in \( \mathbb{L}T\_EX: \) A Document Preparation System.
- **syntonly** This is used to process a document without typesetting it. It is described in syntonly.dtx and in *The*  $parameter T_{FX} Companion$ .
- **tracefnt** This allows you to control how much information about LATEX's font loading is displayed. It is described in *The LATEX Companion*.

#### 2.5 Related software

The following software should be available from the same distributor as your copy of LATEX  $2_{\varepsilon}$ . You should obtain at least the graphics and tools collections in order to have all the files described in LATEX: A Document Preparation System. The amsmath package (part of amslatex and formerly known as amstex) and babel are also mentioned in the list of 'standard packages' in section C.5.2 of that book.

New description 1998/12/01

**babel** This package and related files support typesetting in many languages. It is described in *The \LaTeX Companion*.

**cyrillic** Everything you need (except the fonts themselves) for typesetting with Cyrillic fonts.

New feature 1998/12/01

graphics This includes the graphics package which provides support for the inclusion and transformation of graphics, including files produced by other software. Also included, is the color package which provides support for typesetting in colour. Both these packages are described in \( \mathbb{L}^{\textsup} T\_{E} X : A \)

Document Preparation System.

**psnfss** Everything you need (except the fonts themselves) for typesetting with a large range of Type 1 (PostScript) fonts.

tools Miscellaneous packages written by the LATEX3 project team.

#### 2.5.1 Tools

This collection of packages includes, at least, the following (some files may have slightly different names on certain systems):

array Extended versions of the environments array, tabular and tabular\*,
 with many extra features.

**calc** Enables the use of certain algebraic notation when specifying values for lengths and counters.

New feature 1996/12/01

**dcolumn** Alignment on 'decimal points' in tabular entries. Requires the array package.

delarray Adds 'large delimiters' around arrays. Requires array.

hhline Finer control over horizontal rules in tables. Requires array.

**longtable** Multi-page tables. (Does not require array, but it uses the extended features if both are loaded.)

tabularx Defines a tabularx environment that is similar to tabular\* but it modifies the column widths, rather than the inter-column space, to achieve the desired table width.

afterpage Place text after the current page.

**bm** Access bold math symbols.

enumerate Extended version of the enumerate environment.

fontsmpl Package and test file for producing 'font samples'.

ftnright Place all footnotes in the right-hand column in two-column mode.

indentfirst Indent the first paragraph of sections, etc.

layout Show the page layout defined by the current document class.

multicol Typeset text in columns, with the length of the columns 'balanced'.

rawfonts Preload fonts using the old internal font names of LATEX 2.09. See Section 6.2.

**somedefs** Selective handling of package options. (Used by the rawfonts package.)

**showkeys** Prints the 'keys' used by \label, \ref, \cite etc.; useful whilst drafting.

theorem Flexible declaration of 'theorem-like' environments.

varioref 'Smart' handling of page references.

verbatim Flexible extension of the verbatim environment.

xr Cross reference other 'external' documents.

**xspace** 'Smart space' command that helps you to avoid the common mistake of missing spaces after command names.

#### 3 Commands

This section describes the new commands available in  $\LaTeX$   $2_{\varepsilon}$ . They are covered in more detail in  $\LaTeX$  A Document Preparation System and in The  $\LaTeX$  Companion.

#### 3.1 Initial commands

Initial commands can appear only before the \documentclass line.

```
\begin{filecontents} \{\langle file\text{-}name\rangle\} \langle file\text{-}contents\rangle \end{filecontents}
```

The filecontents environment is intended for bundling within a single document file the contents of packages, options, or other files. When the document file is run through  $\LaTeX$  2 $\varepsilon$  the body of this environment is written verbatim (preceded by a comment line) to a file whose name is given as the environment's only argument. However, if that file already exists then nothing happens except for an information message.

Only normal ASCII text characters (7-bit visible text) should be included in a filecontents environment. Anything else, such as tab characters, form-feeds or 8-bit characters, should not be included in a filecontents environment.

Tabs and form feeds produce a warning, explaining that they are turned into spaces or blank lines, respectively. What happens to 8-bit characters depends on the T<sub>E</sub>X installation and is in general unpredictable.

The filecontents environment is used for including LATEX files. For other plain text files (such as Encapsulated PostScript files), you should use the filecontents\* environment which does not add a comment line.

These environments are allowed only before \documentclass. This ensures that any packages that have been bundled in the document are present when needed.

#### 3.2 Preamble commands

The changes to the preamble commands are intentionally designed to make  $\LaTeX$  2 $\varepsilon$  documents look clearly different from old documents. The commands should be used only before \begin{document}.

```
\documentclass [\langle option-list \rangle] \{\langle class-name \rangle\} [\langle release-date \rangle]
```

This command replaces the LATEX 2.09 command \documentstyle.

There must be exactly one \documentclass command in a document; and it must come after the filecontents environments, if any, but before any other commands.

The  $\langle option\text{-}list\rangle$  is a list of options, each of which may modify the formatting of elements which are defined in the  $\langle class\text{-}name\rangle$  file, as well as those in all following \usepackage commands (see below).

The optional argument  $\langle release-date \rangle$  can be used to specify the earliest desired release date of the class file; it should contain a date in the format YYYY/MM/DD. If a version of the class older than this date is found, a warning is issued.

For example, to specify a two-column article, using a version of article.cls released after June 1994, you specify:

\documentclass[twocolumn]{article}[1994/06/01]

```
\documentstyle [\langle option\text{-}list\rangle] \{\langle class\text{-}name\rangle\}
```

This command is still supported for compatibility with old files. It is essentially the same as \documentclass except that it invokes \( \alpha T\_E X \) 2.09 compatibility mode. It also causes any options in the \( \langle option-list \rangle \) that are not processed by the class file to be loaded as packages after the class has been loaded. See Section 4 for more details on \( \alpha T\_E X \) 2.09 compatibility mode.

```
\verb|\usepackage [\langle option\text{-}list\rangle]  \{\langle package\text{-}name\rangle\}  [\langle release\text{-}date\rangle]
```

Any number of  $\scalebox{usepackage}$  commands is allowed. Each package file (as denoted by  $\scalebox{package-name}$ ) defines new elements (or modifies those defined in

the class file loaded by the  $\langle class-name \rangle$  argument of the \documentclass command). A package file thus extends the range of documents which can be processed

The  $\langle option\text{-}list \rangle$  argument can contain a list of options, each of which can modify the formatting of elements which are defined in this  $\langle package\text{-}name \rangle$  file

As above,  $\langle release\text{-}date \rangle$  can contain the earliest desired release date of the package file in the format YYYY/MM/DD; if an older version of the package is found, a warning is issued.

For example, to load the graphics package for the dvips driver, using a version of graphics.sty released after June 1994, you write:

#### \usepackage[dvips]{graphics}[1994/06/01]

Each package is loaded only once. If the same package is requested more than once, nothing happens in the second or following attempt unless the package has been requested with options that were not given in the original \usepackage. If such extra options are specified then an error message is produced. See Section 6 how to resolve this problem.

As well as processing the options given in the  $\langle option\text{-}list\rangle$  of the \usepackage command, each package processes the  $\langle option\text{-}list\rangle$  of the \documentclass command as well. This means that any option which should be processed by every package (to be precise, by every package that specifies an action for it) can be specified just once, in the \documentclass command, rather than being repeated for each package that needs it.

#### \listfiles

If this command is placed in the preamble then a list of the files read in (as a result of processing the document) will be displayed on the terminal (and in the log file) at the end of the run. Where possible, a short description will also be produced.

Warning: this command will list only files which were read using LaTeX commands such as  $\left(\frac{file}{file}\right)$  or  $\left(\frac{file}{file}\right)$ . If the file was read using the primitive TeX syntax  $\left(\frac{file}{file}\right)$  braces around the file name) then it will not be listed; failure to use the LaTeX form with the braces can cause more severe problems, possibly leading to overwriting important files, so always put in the braces.

New description 1995/12/01

#### \setcounter{errorcontextlines} $\{\langle num \rangle\}$

TEX 3 introduced a new primitive \errorcontextlines which controls the format of error messages. LaTeX  $2_{\mathcal{E}}$  provides an interface to this through the standard \setcounter command. As most LaTeX users do not want to see the internal definitions of LaTeX commands each time they make an error, LaTeX  $2_{\mathcal{E}}$  sets this to -1 by default.

#### 3.3 Document structure

The book document class introduces new commands to indicate document structure.

```
\frontmatter
\mainmatter
\backmatter
```

These commands indicate the beginning of the front matter (title page, table of contents and prefaces), main matter (main text) and back matter (bibliography, indexes and colophon).

#### 3.4 Definitions

In LATEX, commands can have both mandatory and optional arguments, for example in:

```
\documentclass[11pt]{article}
```

the 11pt argument is optional, whereas the article class name is mandatory.

In LaTeX 2.09 users could define commands with arguments, but these had to be mandatory arguments. With LaTeX  $2_{\varepsilon}$ , users can now define commands and environments which also have one optional argument.

These commands have a new, second, optional argument; this is used for defining commands which themselves take one optional argument. This new argument is best introduced by means of a simple (and hence not very practical) example:

This defines  $\ensuremath{\mbox{\mbox{$\setminus$}}}$  to be a command with two arguments, referred to as #1 and #2 in the  ${\ensuremath{\mbox{$\setminus$}}}$ —nothing new so far. But by adding a second optional argument to this  $\ensuremath{\mbox{$\setminus$}}$  the first argument (#1) of the newly defined command  $\ensuremath{\mbox{$\setminus$}}$  made optional with its default value being YYY.

Thus the usage of \example is either:

```
\example{BBB}
```

which prints:

Mandatory arg: BBB; Optional arg: YYY.

or:

```
\example[XXX]{AAA}
```

which prints:

```
Mandatory arg: AAA; Optional arg: XXX.
```

The default value of the optional argument is YYY. This value is specified as the  $\lceil \langle default \rangle \rceil$  argument of the \newcommand that created \example.

As another more useful example, the definition:

means that the input  $\sq\{a\}\$  produces the formula  $\{a_0,\ldots,a_n\}$ , whereas the input  $\sq\{x\}\$  produces the formula  $\{x_0,\ldots,x_k\}$ .

In summary, the command:

```
\newcommand \{\langle cmd \rangle\}\ [\langle num \rangle]\ [\langle default \rangle]\ \{\langle definition \rangle\}
```

defines  $\langle cmd \rangle$  to be a command with  $\langle num \rangle$  arguments, the first of which is optional and has default value  $\langle default \rangle$ .

Note that there can only be one optional argument but, as before, there can be up to nine arguments in total.

```
\label{eq:cond} $$ \operatorname{cend} [\langle num \rangle] [\langle default \rangle] {\langle beg-def \rangle} {\langle end-def \rangle} $$ \operatorname{cend} [\langle num \rangle] [\langle default \rangle] {\langle beg-def \rangle} {\langle end-def \rangle} $$ \operatorname{cend} [\langle num \rangle] [\langle default \rangle] {\langle beg-def \rangle} {\langle end-def \rangle} $$ \operatorname{cend} \{\langle cmd \rangle\} [\langle num \rangle] [\langle default \rangle] {\langle beg-def \rangle} {\langle end-def \rangle} $$ \operatorname{cend} \{\langle cmd \rangle\} [\langle num \rangle] [\langle default \rangle] {\langle beg-def \rangle} {\langle end-def \rangle} $$
```

IATEX  $2_{\varepsilon}$  also supports the creation of environments that have one optional argument. Thus the syntax of these two commands has been extended in the same way as that of \newcommand.

```
\providecommand \{\langle cmd \rangle\}\ [\langle num \rangle]\ [\langle default \rangle]\ \{\langle definition \rangle\}\\providecommand* \{\langle cmd \rangle\}\ [\langle num \rangle]\ [\langle default \rangle]\ \{\langle definition \rangle\}\
```

This takes the same arguments as  $\mbox{newcommand}$ . If  $\langle cmd \rangle$  is already defined then the existing definition is kept; but if it is currently undefined then the effect of  $\mbox{providecommand}$  is to define  $\langle cmd \rangle$  just as if  $\mbox{newcommand}$  had been used.

All the above five 'defining commands' now have \*-forms that are usually the better form to use when defining commands with arguments, unless any of these arguments is intended to contain whole paragraphs of text. Moreover, if you ever do find yourself needing to use the non-star form then you should ask whether that argument would not better be treated as the contents of a suitably defined environment.

New feature 1994/12/01

The commands produced by the above five 'defining commands' are now robust.

New feature 1995/12/01

#### 3.5 Boxes

These next three commands for making LR-boxes all existed in LATEX 2.09. They have been enhanced in two ways.

```
\label{eq:linear_constraints} $$ \mbox [\langle width \rangle] [\langle pos \rangle] {\langle text \rangle} $$ \savebox {\langle cmd \rangle} [\langle width \rangle] [\langle pos \rangle] {\langle text \rangle} $$
```

One small but far-reaching change for  $\text{IATEX } 2_{\varepsilon}$  is that, within the  $\langle width \rangle$  argument only, four special lengths can be used. These are all dimensions of the box that would be produced by using simply  $\mbox{\{\langle text \rangle\}}$ :

```
\height its height above the baseline;
\depth its depth below the baseline;
\totalheight the sum of \height and \depth;
\width its width.
```

Thus, to put 'hello' in the centre of a box of twice its natural width, you would use:

```
\makebox[2\width]{hello}
```

Or you could put f into a square box, like this: f

```
\framebox{\makebox[\totalheight]{\itshape f\/}}
```

Note that it is the total width of the framed box, including the frame, which is set to \totalheight.

The other change is a new possibility for  $\langle pos \rangle$ : s has been added to 1 and r. If  $\langle pos \rangle$  is s then the text is stretched the full length of the box, making use of any 'rubber lengths' (including any inter-word spaces) in the contents of the box. If no such 'rubber length' is present, an 'underfull box' will probably be produced.

```
 \begin{array}{l} \begin{array}{l} \begin{array}{l} \begin{array}{l} \begin{array}{l} \\ \\ \end{array} \end{array} \end{array} \end{array} \hspace{0.2cm} \left[ \langle pos \rangle \right] \hspace{0.2cm} \left[ \langle height \rangle \right] \hspace{0.2cm} \left[ \langle midth \rangle \right] \hspace{0.2cm} \left\{ \langle width \rangle \right\} \\ \begin{array}{l} \\ \\ \\ \end{array} \end{array} \hspace{0.2cm} \left\{ \begin{array}{l} \\ \\ \end{array} \right\} \hspace{0.2cm} \left\{ \begin{array}{l} \\ \\ \end{array} \end{array} \hspace{0.2cm} \left\{ \begin{array}{l} \\ \\ \end{array} \right\} \hspace{0.2cm} \left\{ \begin{array}{l} \\ \\ \end{array} \end{array} \hspace{0.2cm} \left\{ \begin{array}{l} \\ \\ \end{array} \right\} \hspace{0.2cm} \left\{ \begin{array}{l} \\ \\ \end{array} \right\} \hspace{0.2cm} \left\{ \begin{array}{l} \\ \\ \end{array} \end{array} \hspace{0.2cm} \left\{ \begin{array}{l} \\ \\ \end{array} \right\} \hspace{0.2cm} \left\{ \begin{array}{l} \\ \\ \end{array} \right\} \hspace{0.2cm} \left\{ \begin{array}{l} \\ \\ \end{array} \end{array} \hspace{0.2cm} \left\{ \begin{array}{l} \\ \\ \end{array} \right\} \hspace{0.2cm} \left\{ \begin{array}{l} \\ \\ \end{array} \end{array} \hspace{0.2cm} \left\{ \begin{array}{l} \\ \\ \end{array} \right\} \hspace{0.2cm} \left\{ \begin{array}{l} \\ \\ \end{array} \right\} \hspace{0.2cm} \left\{ \begin{array}{l} \\ \\ \end{array} \end{array} \hspace{0.2cm} \left\{ \begin{array}{l} \\ \\ \end{array} \right\} \hspace{0.2cm} \left\{ \begin{array}{l} \\ \\ \end{array} \right\} \hspace{0.2cm} \left\{ \begin{array}{l} \\ \\ \end{array} \hspace{0.2cm} \left\{ \begin{array}{l} \\ \\ \end{array} \hspace{0.2cm} \left\{ \begin{array}{l} \\ \\ \end{array} \hspace{0.2cm} \left\{ \begin{array}{l} \\ \\ \end{array} \hspace{0.2cm} \left\{ \begin{array}{l} \\ \\ \end{array} \hspace{0.2cm} \left\{ \begin{array}{l} \\ \\ \end{array} \hspace{0.2cm} \left\{ \begin{array}{l} \\ \\ \end{array} \hspace{0.2cm} \left\{ \begin{array}{l} \\ \\ \end{array} \hspace{0.2cm} \left\{ \begin{array}{l} \\ \\ \end{array} \hspace{0.2cm} \left\{ \begin{array}{l} \\ \\ \end{array} \hspace{
```

As for the box commands above,  $\ensuremath{\mbox{height}}$ ,  $\ensuremath{\mbox{width}}$ , etc. may be used in the  $[\langle height \rangle]$  argument to denote the natural dimensions of the box.

The  $\langle inner-pos \rangle$  argument is new in IATEX  $2_{\varepsilon}$ . It is the vertical equivalent to the  $\langle pos \rangle$  argument for \makebox, etc, determining the position of  $\langle text \rangle$  within the box. The  $\langle inner-pos \rangle$  may be any one of t, b, c, or s, denoting top, bottom, centered, or 'stretched' alignment respectively. When the  $\langle inner-pos \rangle$  argument

is not specified, LATEX gives it same value as  $\langle pos \rangle$  (this could be the latter's default value).

```
\begin{lrbox} \{\langle cmd \rangle\}
\langle text \rangle
\end{lrbox}
```

This is an environment which does not directly print anything. Its effect is to save the typeset  $\langle text \rangle$  in the bin  $\langle cmd \rangle$ . Thus it is like \sbox  $\{\langle cmd \rangle\}$   $\{\langle text \rangle\}$ , except that any white space before or after the contents  $\langle text \rangle$  is ignored.

This is very useful as it enables both the \verb command and the verbatim environment to be used within  $\langle text \rangle$ .

It also makes it possible to define, for example, a 'framed box' environment. This is done by first using this environment to save some text in a bin  $\langle cmd \rangle$  and then calling  $fbox{\cmd}$ .

The following example defines an environment, called fmpage, that is a framed version of minipage.

```
\newsavebox{\fmbox}
\newenvironment{fmpage}[1]
   {\begin{lrbox}{\fmbox}\begin{minipage}{#1}}
   {\end{minipage}\end{lrbox}{fbox{\fmbox}}}
```

#### 3.6 Measuring things

The first of these next commands was in LATEX 2.09. The two new commands are the obvious analogues.

```
\settowidth \{\langle length\text{-}cmd\rangle\}\ \{\langle lr\ text\rangle\}\ \settoheight \{\langle length\text{-}cmd\rangle\}\ \{\langle lr\ text\rangle\}\ \settodepth \{\langle length\text{-}cmd\rangle\}\ \{\langle lr\ text\rangle\}\
```

#### 3.7 Line endings

The command \\, which is used to indicate a line-end in various places, is now a robust command when used within arguments such as section titles.

New description 1994/12/01

Also, because it is often necessary to distinguish which type of line is to be ended, we have introduced the following new command; it has the same argument syntax as that of  $\setminus$ .

#### \tabularnewline $[\langle vertical\text{-}space \rangle]$

New feature 1994/12/01

One example of its use is when the text in the last column of a tabular environment is set with \raggedright; then \tabularnewline can be used to indicate the end of a row of the tabular, whilst \\ will indicate the end of a

line of text in a paragraph within the column. This command can be used in the array environment as well as tabular, and also the extended versions of these environments offered by the array and longtable packages in the tools collection.

#### 3.8 Controlling page breaks

Sometimes it is necessary, for a final version of a document, to 'help' IATEX break the pages in the best way. IATEX 2.09 had a variety of commands for this situation:  $\clearpage$ ,  $\pagebreak$  etc. IATEX  $2\varepsilon$  provides, in addition, commands which can produce longer pages as well as shorter ones.

```
\enlargethispage \{\langle size \rangle\}
\enlargethispage* \{\langle size \rangle\}
```

These commands increase the height of a page (from its normal value of  $\texttt{\textheight}$ ) by the specified amount  $\langle size \rangle$ , a rigid length. This change affects only the current page.

This can be used, for example, to allow an extra line to be fitted onto the page or, with a negative length, to produce a page shorter than normal.

The star form also shrinks any vertical white space on the page as much as possible, so as to fit the maximum amount of text on the page.

These commands do not change the position of the footer text; thus, if a page is lengthened too far, the main text may overprint the footer.

New description 1995/12/01

#### 3.9 Floats

There is a new command, \suppressfloats, and a new 'float specifier'. These will enable people to gain better control of LATEX's float placement algorithm.

#### \suppressfloats $[\langle placement \rangle]$

This command stops any further floating environments from being placed on the current page. With an optional argument, which should be either t or b (not both), this restriction applies only to putting further floats at the top or at the bottom. Any floats which would normally be placed on this page are placed on the next page instead.

#### The extra float location specifier: !

This can be used, along with at least one of h, t, b and p, in the location optional argument of a float.

If a! is present then, just for this particular float, whenever it is processed by the float mechanism the following are ignored:

ullet all restrictions on the number of floats which can appear;

• all explicit restrictions on the amount of space on a text page which may be occupied by floats or must be occupied by text.

The mechanism will, however, still attempt to ensure that pages are not overfull and that floats of the same type are printed in the correct order.

Note that its presence has no effect on the production of float pages.

A! specifier overrides the effect of any \suppressfloats command for this particular float.

#### 3.10 Font changing: text

The font selection scheme used in  $\LaTeX$   $Z_{\mathcal{E}}$  differs a lot from that used in  $\LaTeX$  2.09. In this section, we give a brief description of the new commands. A more detailed description with examples is given in  $The \LaTeX$  Companion, and the interface for class- and package-writers is described in  $\LaTeX$   $Z_{\mathcal{E}}$  Font Selection.

```
\rmfamily
\sffamily
\ttfamily
\mdseries
\bfseries
\upshape
\itshape
\slshape
\scshape
```

These are font commands whose use is the same as the commands \rm, \bf, etc. The difference is that each command changes just one attribute of the font (the attribute changed is part of the name). One result of this is that, for example, \bfseries\itshape produces both a change of series and a change of shape, to give a bold italic font.

```
\label{eq:linear_constraints} $\operatorname{textrm}\{\langle text \rangle\}$ $\operatorname{textsf}\{\langle text \rangle\}$ $\operatorname{textund}\{\langle text \rangle\}$ $\operatorname{textunp}\{\langle text \rangle\}$ $\operatorname{textit}\{\langle text \rangle\}$ $\operatorname{textsl}\{\langle text \rangle\}$ $\operatorname{textsl}
```

These are one-argument commands; they take as an argument the text which is to be typeset in the particular font. They also automatically insert italic corrections where appropriate; if you do not like the result, you can add an italic correction with  $\backslash$  or remove it with  $\backslash$ nocorr. The  $\backslash$ nocorr should always be the first or last thing within the  $\{\langle text \rangle\}$  argument.

#### 3.11 Font changing: math

Most of the fonts used within math mode do not need to be explicitly invoked; but to use letters from a range of fonts, the following class of commands is provided.

```
\label{eq:linear_continuous_continuous_con
```

These are also one-argument commands which take as an argument the letters which are to be typeset in the particular font. The argument is processed in math mode so spaces within it will be ignored. Only letters, digits and accents have their font changed, for example  $\mathbf{A} \times \mathbf{I}$  produces  $\tilde{\mathbf{A}} \times \mathbf{I}$ .

#### 3.12 Ensuring math mode

#### \ensuremath $\{\langle math\ commands \rangle\}$

In LATEX 2.09, if you wanted a command to work both in math mode and in text mode, the suggested method was to define something like:

```
\label{local_p} $$\operatorname{\mbox}(Gp)_{\mathbb{G}_p$}$
```

Unfortunately, the  $\mbox$  stops  $\Gp$  changing size correctly in (for instance) subscripts or a fraction.

In IATEX  $2\varepsilon$  you can define it thus:

```
\newcommand{\Gp}{\ensuremath{G_p}}
```

Now  $\Gp$  will work correctly in all contexts.

This is because the \ensuremath does nothing, producing simply G\_p, when \Gp is used within math mode; but it ensures that math mode is entered (and exited) as required when \Gp is used in text mode.

#### 3.13 Setting text superscripts

```
\textsuperscript \{\langle text \rangle\}
```

In IATEX 2.09 textual superscripts such as footnote markers were produced by internally entering math mode and typesetting the number as a math superscript. This normally looked fine since the digits in math fonts are the same as

New feature 1995/06/01

those in text fonts when Computer Modern fonts are used. But when a different document font (such as Times) is selected, the results look rather strange. For this reason the command \textsuperscript has been introduced which typesets its argument in the current text font, in a superscript position and in the correct size.

#### 3.14 Text commands: all encodings

One of the main differences between  $\LaTeX$   $2_{\varepsilon}$  and  $\LaTeX$   $2_{\varepsilon}$  and  $\LaTeX$   $2_{\varepsilon}$  can deal with fonts in arbitrary *encodings*. (A font encoding is the sequence of characters in the font—for example a Cyrillic font would have a different encoding from a Greek font.)

New description 1994/12/01

The two major font encodings that are used for Latin languages such as English or German are 0T1 (Donald Knuth's 7-bit encoding, which has been used during most of T<sub>F</sub>X's lifetime) and T1 (the new 8-bit 'Cork' encoding).

IATEX 2.09 only supported the OT1 encoding, whereas IATEX  $2_{\varepsilon}$  has support for both OT1 and T1 built-in. The next section will cover the new commands which are available if you have T1-encoded fonts. This section describes new commands which are available in all encodings.

Most of these commands provide characters which were available in LATEX 2.09 already. For example \textendash gives an 'em dash', which was available in LATEX 2.09 by typing ---. However, some fonts (for example a Greek font) may not have the --- ligature, but you will still be able to access an em dash by typing \textendash.

 $\rd(\langle text \rangle)$ 

New feature 1994/12/01

This command gives a 'ring' accent, for example 'ô' can be typed \r{o}.

\SS

New feature 1994/12/01

This command produces a German 'SS', that is a capital 'ß'. This letter can hyphenate differently from 'SS', so is needed for entering all-caps German.

 $\texttt{textcircled}\{\langle text \rangle\}$ 

New feature 1994/12/01

This command is used to build 'circled characters' such as \copyright. For example \textcircled{a} produces (a).

\textcompwordmark

New feature 1994/12/01

This command is used to separate letters which would normally ligature. For example 'fi' is produced with f\textcompwordmark i. Note that the 'f' and 'i' have not ligatured to produce 'fi'. This is rarely useful in English ('shelfful' is a rare example of where it might be used) but is used in languages such as German.

\textvisiblespace New feature 1994/12/01

This command produces a 'visible space' character 'L'. This is sometimes used in computer listings, for example 'type hello\_world'.

\textemdash \textendash \textexclamdown \textquestiondown

\textquotedblleft \textquotedblright \textquoteleft \textquoteright

New feature 1994/12/01

These commands produce characters which would otherwise be accessed via ligatures:

| ligature | character | command            |
|----------|-----------|--------------------|
|          | _         | \textemdash        |
|          | _         | \textendash        |
| i,       | i         | \textexclamdown    |
| ?'       | i         | \textquestiondown  |
| "        | "         | \textquotedblleft  |
| , ,      | "         | \textquotedblright |
| (        | 4         | \textquoteleft     |
| ,        | ,         | \textquoteright    |

The reason for making these characters directly accessible is so that they will work in encodings which do not have these characters.

#### \textbullet \textperiodcentered

New feature 1994/12/01

These commands allow access to characters which were previously only available in math mode:

 $\begin{array}{cccc} \textit{math command} & \textit{character} & \textit{text command} \\ \texttt{\begin{tabular}{l} bullet} & & \texttt{\textbullet} \\ \texttt{\cdot} & & \texttt{\textperiodcentered} \\ \end{array}$ 

#### \textbackslash \textbar \textless \textgreater

New feature 1995/12/01

These commands allow access to ASCII characters which were only available in verbatim or math mode:

| $math\ command$ | character | $text\ command$ |
|-----------------|-----------|-----------------|
| \backslash      | \         | \textbackslash  |
| \mid            |           | \textbar        |
| <               | <         | \textless       |
| >               | >         | \textgreater    |

#### \textasciicircum \textasciitilde

New feature 1995/12/01

These commands allow access to ASCII characters which were previously only available in verbatim:

verbatim text command

- ^ \textasciicircum
- ~ \textasciitilde

#### \textregistered \texttrademark

New feature 1995/12/01

These commands provide the 'registered trademark' (R) and 'trademark' (TM) symbols.

#### 3.15 Text commands: the T1 encoding

The OT1 font encoding is fine for typesetting in English, but has problems when typesetting other languages. The T1 encoding solves some of these problems, by providing extra characters (such as 'eth' and 'thorn'), and it allows words containing accented letters to be hyphenated (as long as you have a package like babel which allows for non-American hyphenation).

New description 1994/12/01

This section describes the commands you can use if you have the T1 fonts. To use them, you need to get the 'ec fonts', or the T1-encoded PostScript fonts, as used by psnfss. All these fonts are available by anonymous ftp in the Comprehensive TEX Archive, and are also available on the CD-ROMs 4all TEX and TEX Live (both available from the TEX Users Group).

You can then select the T1 fonts by saying:

\usepackage[T1]{fontenc}

This will allow you to use the commands in this section.

Note: Since this document must be processable on any site running an upto-date LATEX, it does not contain any characters that are present only in T1-encoded fonts. This means that this document cannot show you what these glyphs look like! If you want to see them then run LATEX on the document fontsmpl and respond 'cmr' when it prompts you for a family name.

 $\k{\langle text \rangle}$ 

New feature 1994/12/01

This command produces an 'ogonek' accent.

\DH \DJ \NG \TH \dh \dj \ng \th

New feature 1994/12/01

These commands produce characters 'eth', 'dbar', 'eng', and 'thorn'.

\guillemotleft \guillemotright \guilsinglleft \guilsinglright \quotedblbase \quotesinglbase \textquotedbl

New feature 1994/12/01

These commands produce various sorts of quotation mark. Rough representations of them are:  $\ll a \gg < a > , a''$ , a' and "a".

There are therefore some extra short-form ligatures available for use in docu-

New description 2001/06/01

ments that will only be used with T1-encoded fonts.

The guillemets \guillemotleft and \guillemotright<sup>1</sup> can be obtained by typing << and >> and \quotedblbase by typing ,,.

Also, unlike the unexpected results with OT1-encoded fonts, < and > will produce < and >.

Note also that the single character " will no longer produce " but rather \textquotedbl.

#### 3.16 Logos

```
\LaTeX
\LaTeXe
```

**\LaTeX** (producing 'LATeX') is still the 'main' logo command, but if you need to refer to the new features, you can write **\LaTeXe** (producing 'LATeX  $2\varepsilon$ ').

#### 3.17 Picture commands

```
 \begin{array}{c} \label{eq:local_decomposition} \\ \label{eq:local_decomposition} \\ \label{eq:local_decomposi
```

The \quad qbezier command can be used in picture mode to draw a quadratic Bezier curve from position ( $\langle AX \rangle$ ,  $\langle AY \rangle$ ) to ( $\langle CX \rangle$ ,  $\langle CY \rangle$ ) with control point ( $\langle BX \rangle$ ,  $\langle BY \rangle$ ). The optional argument  $\langle N \rangle$  gives the number of points on the curve.

For example, the diagram:

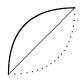

is drawn with:

```
\begin{picture}(50,50)
  \thicklines
  \qbezier(0,0)(0,50)(50,50)
  \qbezier[20](0,0)(50,0)(50,50)
  \thinlines
  \put(0,0){\line(1,1){50}}
\end{picture}
```

The \begin{aligned} begin{aligned} The \begin{aligned} begin{aligned} EATEX 2.09 begin{aligned} begin{aligned} begin{aligned} EATEX 2.09 begin{aligned} begin{aligned} begin{aligned} begin{aligned} EATEX 2.09 begin{aligned} begin{aligned} begin{a

<sup>&</sup>lt;sup>1</sup>We apologise once again for maintaining Adobe's enormous solipsism (sic) of confusing a diving bird with punctuation marks!

#### 3.18 Old commands

#### \samepage

The \samepage command still exists but is no longer being maintained. This is because it only ever worked erratically; it does not guarantee that there will be no page-breaks within its scope; and it can cause footnotes and marginals to be wrongly placed.

We recommend using \enlargethispage in conjunction with page-break commands such as \newpage and \pagebreak to help control page breaks.

#### \SLiTeX

Since SLITEX no longer exists, the logo is no longer defined in the LATEX kernel. A suitable replacement is \textsc{Sli\TeX}. The SLITEX logo is defined in LATEX 2.09 compatibility mode.

\mho \Join \Box \Diamond \leadsto
\sqsubset \sqsupset \lhd \unlhd \rhd \unrhd

These symbols are contained in the LATEX symbol font, which was automatically loaded by LATEX 2.09. However, TEX has room for only sixteen math font families; thus many users discovered that they ran out. Because of this, LATEX does not load the LATEX symbol font unless you use the latexsym package.

These symbols are also made available, using different fonts, by the amsfonts package, which also defines a large number of other symbols. It is supplied by the American Mathematical Society.

The latexsym package is loaded automatically in LATEX 2.09 compatibility mode.

# 4 LATEX 2.09 documents

IATEX  $2\varepsilon$  can process (almost) any IATEX 2.09 document, by entering IATEX 2.09 compatibility mode. Nothing has changed, you run IATEX in the same way you always did, and you will get much the same results.

The reason for the 'almost' is that some IATEX 2.09 packages made use of low-level unsupported features of IATEX. If you discover such a package, you should find out if it has been updated to work with IATEX  $2_{\varepsilon}$ . Most packages will still work with IATEX  $2_{\varepsilon}$ —the easiest way to find out whether a package still works is to try it!

IATEX 2.09 compatibility mode is a comprehensive emulation of IATEX 2.09, but at the cost of time. Documents can run up to 50% slower in compatibility mode than they did under IATEX 2.09. In addition, many of the new features of IATEX  $2_{\varepsilon}$  are not available in IATEX 2.09 compatibility mode.

#### 4.1 Warning

This  $\not\!ET_E\!X$  2.09 compatibility mode is provided solely to allow you to process 2.09 documents, i.e. documents that were written (we hope, a long time ago) for a very old system and therefore could be processed by using a genuine antique  $\not\!ET_E\!X$  2.09 system.

New description 1995/12/01

This mode is therefore *not* intended to provide access to the enhanced features of LaTeX  $2_{\varepsilon}$ . Thus it must not be used to process new documents which masquerade as 2.09 documents (i.e. they begin with \documentstyle) but which could not be processed using that genuine antique LaTeX 2.09 system because they contain some new, LaTeX  $2_{\varepsilon}$ -only, commands or environments.

To prevent such misuse of the system, and the consequent trouble it causes when such misleadingly encoded documents are distributed, the  $parallel{E}TEX$  2.09 compatibility mode turns off most of these new features and commands. Any attempt to use them will give you an error message and, moreover, many of them simply will not work, whilst others will produce unpredictable results. So don't bother sending us any bug reports about such occurrences since they are intentional.

#### 4.2 Font selection problems

When using compatibility mode, it is possible that you will find problems with font-changing commands in some old documents. These problems are of two types:

- producing error messages;
- not producing the font changes you expected.

In case of error messages it is possible that the document (or an old style file used therein) contains references to old internal commands which are no longer defined, see Section 6.2 for more information if this is the case.

One example of the unexpected is if you use one of the new style of math-mode font changing command as follows:

New description 1995/12/01

#### \$ \mathbf{xy} A \$

You may well find that this behaves as if you had put:

#### \$ \bf {xy} A \$

everything including the A coming out bold.

LATEX 2.09 allowed sites to customize their LATEX installation, which resulted in documents producing different results on different LATEX installations. LATEX  $2_{\mathcal{E}}$  no longer allows so much customization but, for compatibility with old documents, the local configuration file latex209.cfg is loaded every time LATEX  $2_{\mathcal{E}}$  enters LATEX 2.09 compatibility mode.

For example, if your site was customized to use the New Font Selection Scheme (NFSS) with the oldlfont option, then you can make LATEX  $2_{\varepsilon}$  emulate this by creating a latex209.cfg file containing the commands:

\ExecuteOptions{oldlfont}\RequirePackage{oldlfont}

Similarly, to emulate NFSS with the newlfont option, you can create a latex209.cfg file containing:

\ExecuteOptions{newlfont}\RequirePackage{newlfont}

#### 4.3 Native mode

To run an old document faster, and use the new features of LATEX  $2_{\varepsilon}$ , you should try using  $\angle ATEX 2_{\varepsilon}$  native mode. This is done by replacing the command:

```
\documentstyle[\langle options \rangle, \langle packages \rangle] \{\langle class \rangle\}
```

with:

```
\label{localization} $$ \documentclass[\langle options \rangle] {\langle class \rangle} $$ \usepackage{latexsym, \langle packages \rangle} $$
```

However, some documents which can be processed in LATEX 2.09 compatibility mode may not work in native mode. Some LATEX 2.09 packages will only work with LATEX  $2_{\varepsilon}$  in 2.09 compatibility mode. Some documents will cause errors because of LATEX  $2_{\varepsilon}$ 's improved error detection abilities.

But most  $\LaTeX$  2.09 documents can be processed by  $\LaTeX$  2 $\varepsilon$ 's native mode with the above change. Again, the easiest way to find out whether your documents can be processed in native mode is to try it!

#### 5 Local modifications

There are two common types of local modifications that can be done very simply. Do not forget that documents produced using such modifications will not be usable at other places (such documents are called 'non-portable').

New description 1995/12/01

One type of modification is the use of personal commands for commonly used symbols or constructions. These should be put into a package file (for example, one called mymacros.sty) and loaded by putting \usepackage{mymacros} in the document preamble.

Another type is a local document class that is very similar to one of the standard classes but contains some straightforward modifications such as extra environments, different values for some parameters, etc. These should be put into a class file; here we shall describe a simple method of constructing such a file using, as an example, a class called larticle that is very similar to the article class

The class file called larticle.cls should (after the preliminary identification commands) start as follows:

New feature 1995/12/01

#### \LoadClassWithOptions{article}

This command should be followed by whatever additions and changes you wish to make to the results of reading in the file article.sty.

The effect of using the above \LoadClassWithOptions command is to load the standard class file article with whatever options are asked for by the document. Thus a document using your larticle class can specify any option that could be specified when using the standard article class; for example:

\documentclass[a4paper,twocolumn,dvips]{larticle}

#### 6 Problems

This section describes some of the things which may go wrong when using  $\LaTeX 2_{\varepsilon}$ , and what you can do about it.

#### 6.1 New error messages

 $\LaTeX$   $2_{\varepsilon}$  has a number of new error messages. Please also note that many error messages now produce further helpful information if you press h in response to the error prompt.

```
Option clash for package \langle package \rangle.
```

The named package has been loaded twice with different options. If you enter h you will be told what the options were, for example, if your document contained:

```
\usepackage[foo]{fred}
\usepackage[baz]{fred}
```

then you will get the error message:

```
Option clash for package fred.
```

and typing h at the ? prompt will give you:

```
The package fred has already been loaded with options:
   [foo]
There has now been an attempt to load it with options:
   [baz]
Adding the line:
   \usepackage[foo,baz]{fred}
to your document may fix this.
Try typing <return> to proceed.
```

The cure is, as suggested, to load the package with both sets of options. Note that since LATEX packages can call other packages, it is possible to get a package option clash without explicitly requesting the same package twice.

```
Command \langle command \rangle not provided in base NFSS.
```

The  $\langle command \rangle$  is not provided by default in LATEX  $2_{\varepsilon}$ . This error is generated by using one of the commands:

```
\mho \Join \Box \Diamond \leadsto
\sqsubset \sqsupset \lhd \unlhd \rhd \unrhd
```

which are now part of the latexsym package. The cure is to add:

```
\usepackage{latexsym}
```

in the preamble of your document.

```
LaTeX2e command \langle command \rangle in LaTeX 2.09 document.
```

The  $\langle command \rangle$  is a LaTeX  $2\varepsilon$  command but this is a LaTeX 2.09 document. The cure is to replace the command by a LaTeX 2.09 command, or to run document in native mode, as described in Section 4.3.

#### NFSS release 1 command \newmathalphabet found.

The command \newmathalphabet was used by the New Font Selection Scheme Release 1 but it has now been replaced by \DeclareMathAlphabet, the use of which is described in  $\LaTeX$   $\mathcal{E}T_{EX} \mathcal{Z}_{\varepsilon}$  Font Selection.

The best cure is to update the package which contained the \newmathalphabet command. Find out if there is a new release of the package, or (if you wrote the package yourself) consult  $\cancel{L}T_EX\ 2_{\varepsilon}$  Font Selection for the new syntax of font commands.

If there is no updated version of the package then you can cure this error by using the newlfont or oldlfont package, which tells LATEX which version of \newmathalphabet should be emulated.

You should use oldlfont if the document selects math fonts with syntax such as this:

```
{\cal A}, etc.
```

Use newlfont if the document's syntax is like this:

 $\c A}, etc.$ 

```
Text for \verb command ended by end of line.
```

The \verb command has been begun but not ended on that line. This usually means that you have forgotten to put in the end-character of the \verb command.

```
Illegal use of \verb command.
```

The \verb command has been used inside the argument of another command. This has never been allowed in LATEX—often producing incorrect output without any warning—and so LATEX  $2\varepsilon$  produces an error message.

#### 6.2 Old internal commands

A number of  $\LaTeX$  2.09 internal commands have been removed, since their functionality is now provided in a different way. See  $\LaTeX$  2 $\varepsilon$  for Class and Package Writers for more details of the new, supported interface for class and package writers.

```
\tenrm \elvrm \twlrm ...
\tenbf \elvbf \twlbf ...
\tensf \elvsf \twlsf ...
:
```

These commands provided access to the seventy fonts preloaded by  $\LaTeX$  2.09. In contrast,  $\LaTeX$   $2\varepsilon$  normally preloads at most fourteen fonts, which saves a lot of font memory; but a consequence is that any  $\LaTeX$  file which used the above commands to directly access fonts will no longer work.

Their use will usually produce an error message such as:

- ! Undefined control sequence.
- 1.5 \tenrm

The cure for this is to update the document to use the new font-changing commands provided by  $\LaTeX 2_{\varepsilon}$ ; these are described in  $\LaTeX 2_{\varepsilon}$  Font Selection.

If this is not possible then, as a last resort, you can use the rawfonts package, which loads the seventy LATEX 2.09 fonts and provides direct access to them using the old commands. This takes both time and memory. If you do not wish to load all seventy fonts, you can select some of them by using the only option to rawfonts. For example, to load only tenrm and tenbf you write:

\usepackage[only,tenrm,tenbf]{rawfonts}

The rawfonts package is distributed as part of the LATEX tools software, see Section 2.4.

#### 6.3 Old files

One of the more common mistakes in running LATEX is to read in old versions of packages instead of the new versions. If you get an incomprehensible error message from a standard package, make sure you are loading the most recent version of the package. You can find out which version of the package has been loaded by looking in the log file for a line like:

Package: fred 1994/06/01 v0.01 Fred's package.

You can use the  $\langle release-date \rangle$  options to \documentclass and \usepackage to make sure that you are getting a suitably recent copy of the document class or package. This is useful when sending a document to another site, which may have out-of-date software.

#### 6.4 Where to go for more help

If you can't find the answer for your problem here, try looking in  $\rlap/E T_E X$ : A Document Preparation System or The  $\rlap/E T_E X$  Companion. If you have a problem with installing  $\rlap/E T_E X$ , look in the installation guide files which come with the distribution.

If this doesn't help, contact your local LATEX guru or local LATEX mailing list.

If you think you've discovered a bug then please report it! First, you should find out if the problem is with a third-party package or class. If the problem is caused by a package or class other than those listed in Section 2 then please report the problem to the author of the package or class, not to the LATEX3 project team.

If the bug really is with core LATEX then you should create a *short*, *self-contained* document which exhibits the problem. You should run a *recent* (less than a year old) version of LATEX on the file and then run LATEX on latexbug.tex. This will create an error report which you should send, together with the sample document and log file, to the LATEX bugs address which can be found in the file latexbug.tex or bugs.txt.

## 7 Enjoy!

We certainly hope you will enjoy using the new standard LATEX but, if this is not possible, we hope that you will enjoy success and fulfillment as a result of the documents which it will help you to create.

If you find that the contribution of LATEX to your life is such that you would like to support the work of the project team, then please read Section 1.2 and discover practical ways to do this.

## References

- [1] Michel Goossens, Sebastian Rahtz and Frank Mittelbach. *The LATEX Graphics Companion*. Addison-Wesley, Reading, Massachusetts, 1997.
- [2] Michel Goossens and Sebastian Rahtz. The LATEX Web Companion. Addison-Wesley, Reading, Massachusetts, 1999.
- [3] Donald E. Knuth. The  $T_EXbook$ . Addison-Wesley, Reading, Massachusetts, 1986. Revised to cover  $T_EX3$ , 1991.
- [4] Leslie Lamport. Lambert Preparation System. Addison-Wesley, Reading, Massachusetts, second edition, 1994.
- [5] Frank Mittelbach and Michel Goossens. The LATEX Companion second edition. With Johannes Braams, David Carlisle, and Chris Rowley. Addison-Wesley, Reading, Massachusetts, 2004.